## Тема:Интернет. А также его темная сторона.

СОДЕРЖАНИЕ: **VIHTEPHET** ПЕРВЫЙ СЕАНС СВЯЗИ. ЕГО ИСТОРИЯ. KOHELL ARPANET.

DARK.NET. МАСШТАБЫ DARK.NET. ЗАПРЕЩЕННЫЙ БРАУЗЕР TOR.

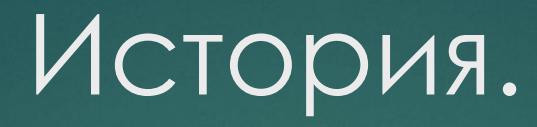

- ► **История Интернета** началась с разработки компьютеров в 1950 х годах.
- ► Первой исследовательской программой в направлении быстрой передачи сообщений руководил Джозеф Ликлайдер, опубликовавший в 1962 году работу «Galactic Network». Благодаря Ликлайдеру появилась первая детально разработанная концепция компьютерной сети.

### Первый сеанс связи.

► *29 октября 1969 года в 21:00 между двумя первыми узлами сети ARPANET, находящимися на расстоянии в 640 км — в Ǹалифорнийском университете ǹос-*Анджелеса (UCLA) и в Стэнфордском *исследовательском институте (SRI) — провели сеанс связи. Чарли Ǹлайн (Charley Kline) пытался выполнить*  удалённое подключение из Лос-Анджелеса к *компьютеру в ǿтэнфорде. ȁспешную передачу каждого введённого символа его коллега ǯилл*  Дювалль (Bill Duvall) из Стэнфорда подтверждал *по телефону.*

## Подробности создания.

- ► *ǰ первый раз удалось отправить всего два символа «LO» (изначально предполагалось передать «LOG») после чего сеть перестала функционировать. LOG должно было быть словом LOGIN (команда входа в систему). ǰ рабочее состояние систему вернули уже к 22:30, и следующая попытка оказалась успешной. Ƕменно эту дату можно считать днём рождения интернета[7] .*
- ► *Ǹ 1971 году была разработана первая программа для отправки электронной почты по сети. Эта программа сразу стала очень популярна.*

## Конец ARPANET.

- ► В <u>1990 году</u> сеть ARPANET прекратила своё существование, полностью проиграв конкуренцию NSFNet. В том же году было зафиксировано первое подключение к интернету по телефонной линии (т. н. «дозво́н», англ. *dialup access*).
- ► В 1991 году Всемирная паутина стала общедоступна в интернете, а в 1993 году появился знаменитый веб-браузер NCSA Mosaic. Всемирная паутина набирала популярность.

# D A R K N E T

*Даркнет — «скрытая сеть», «тёмный интернет», — скрытая сеть, соединения которой устанавливаются только между доверенными пирами, иногда именующимися как «друзья» с использованием нестандартных протоколов и портов. Ǯнонимная «сеть», не связанных между собой, виртуальных туннелей, предоставляющая передачу данных в зашифрованном виде.*

- ► *Dzаркнет отличается от других распределённых одноранговых сетей, так как файлообмен происходит анонимно (поскольку IP-адреса недоступны публично, и, следовательно, пользователи могут общаться без особых опасений и государственного вмешательства] .*
- ► *Ƕменно поэтому даркнет часто воспринимается как инструмент для*  осуществления коммуникации в различного рода подпольях и незаконной деятельности*. ǰ более общем смысле термин «даркнет» может быть использован для описания некоммерческих «узлов» интернета] или относиться ко всем «подпольным» интернеткоммуникациям и технологиям, которые в большинстве своём связаны с незаконной деятельностью или инакомыслием.*

### **Surface W**  $<$ 10% of Internet **Indexed Internet**

#### Deep Web >90% of Internet - Unindexed Internet

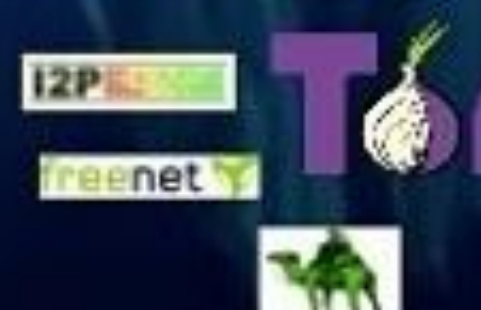

**You Chile** 

GMail

**NIAW** 

 $\mathbf{Q}$ 

 $|in|$ 

### Dark Web (Darknet) **Subset of Deep Web**

## Обширность даркнета.

► Из трёх известных уровней интернета, даркнет, он же «теневая сеть» условно располагается на самом нижнем (третьем) уровне после видимой (*Surface Web*) и глубокой (*Deep Web*) сетей. Хотя он и расположен на самом нижнем уровне, его можно считать также частью или «дном» глубокой сети.

Даркнет занимает 94% интернета А clear.net 6%-это то,в чем мы сидим каждый день- Соц сети, сайты и.т.д.

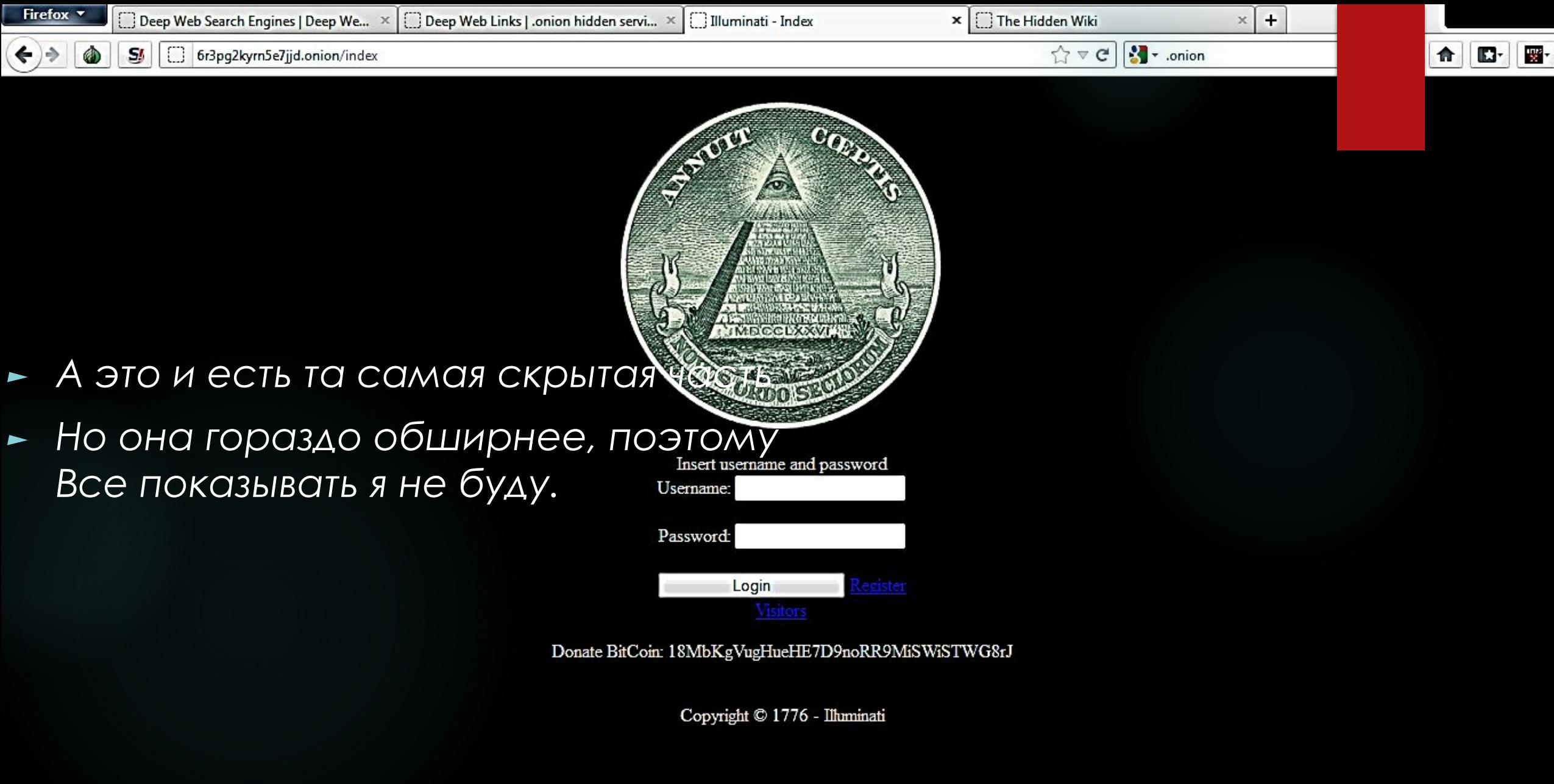

 $\bullet$  60

 $\begin{array}{|c|c|c|c|c|}\n\hline\n\end{array}$  (  $\begin{array}{|c|c|c|}\n\hline\n\end{array}$  (  $\begin{array}{|c|c|c|}\n\hline\n\end{array}$  (  $\begin{array}{|c|c|c|}\n\hline\n\end{array}$  28.06.2014

 $\bullet$   $\bullet$   $\bullet$   $\blacksquare$ 

 $\bullet$   $\bullet$ 

 $\bullet$ 

Dä

Спасибо за прос Это была точная информаци об даркнете Надеюсь оценка будет заслуженная. Весь Фон я искал сам по 20 минут. Информация была найдена на вики. Писал весь текст я сам.